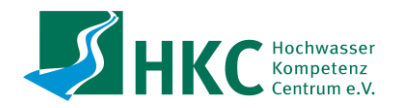

# Handreichung: Aufrufen von Hochwasser- und Starkregengefahrenkarten (Stand September 2022)

### Allgemeine Hinweise

Hochwasser- und Starkregengefahrenkarten dienen der Bereitstellung von Informationen über überflutungsgefährdete Bereiche und Gebiete, zu erwartende Wassertiefen und mögliche Fließgeschwindigkeiten.

Grundsätzlich werden hinsichtlich der Häufigkeit drei verschiedene Szenarien dargestellt:

- HQ<sub>häufig</sub>: Relativ häufig auftretendes Hochwasser, das etwa alle 10 bis 20 Jahre zu erwarten ist
- HQ<sub>100</sub>: Hochwasserereignis, das im durchschnittlich alle 100 Jahre auftritt
- HQ<sub>extrem</sub>: Extremhochwasser, ist seltener als alle 100 Jahre zu erwarten

Zusätzlich werden häufig Angaben zu Hochwasserschutzanlagen und der Hochwassergefahr hinter Schutzeinrichtungen gegeben. Bitte entnehmen Sie die jeweiligen Informationen der zur Karte gehörenden Legende.

Je nach Region gibt es unterschiedliche Gefahrenkarten. Meistens können die Karten über die Websiten der Städte oder über die gängigen Suchmaschinen aufgerufen werden.

Nachfolgend soll eine Anleitung für die Karten in NRW dargestellt werden.

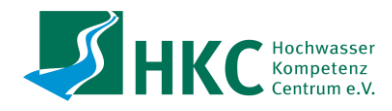

## NRW Umweltdaten vor Ort (UvO)

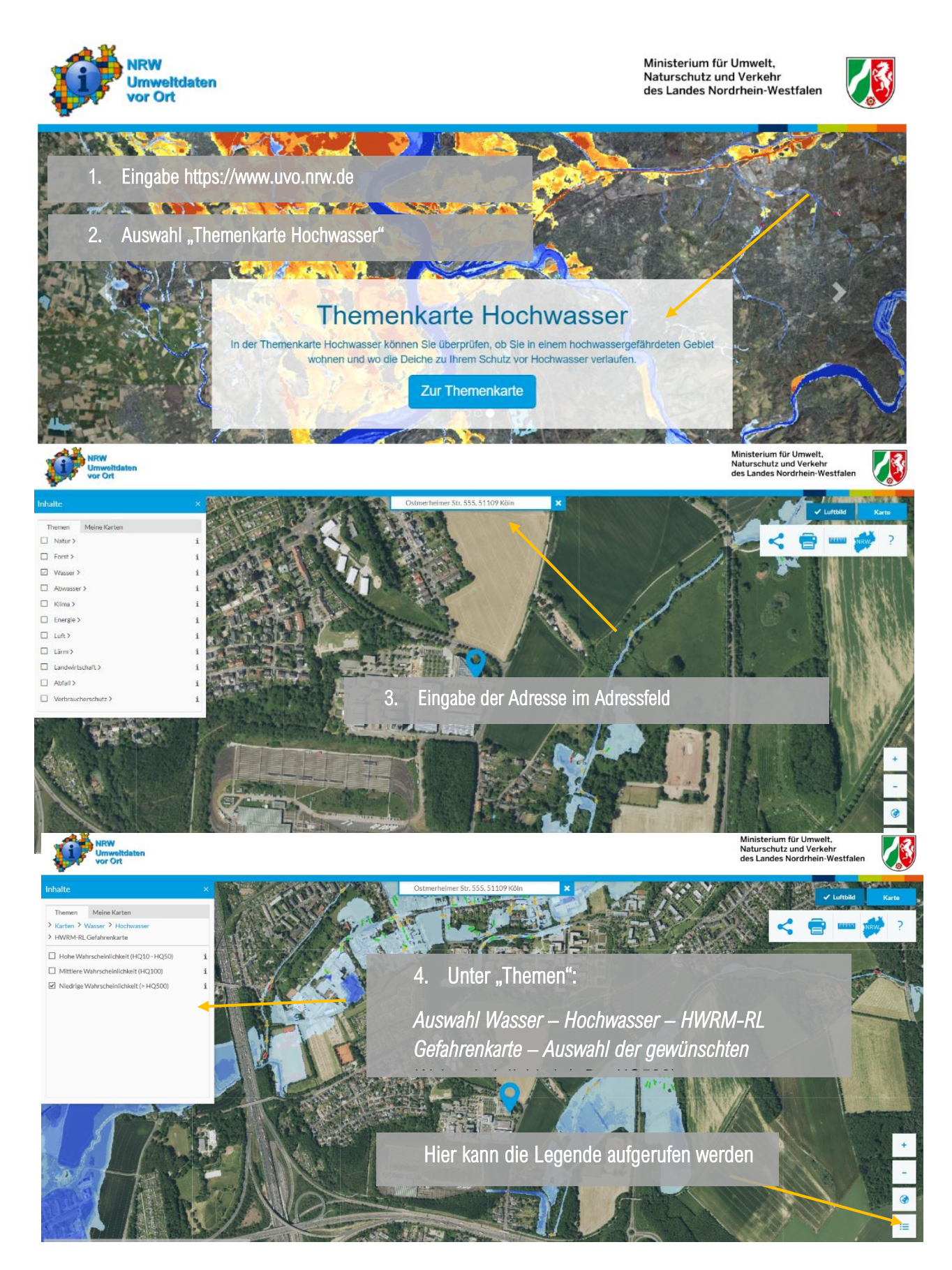

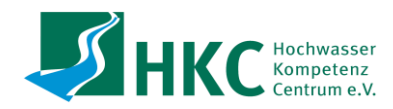

ELWAS-Web

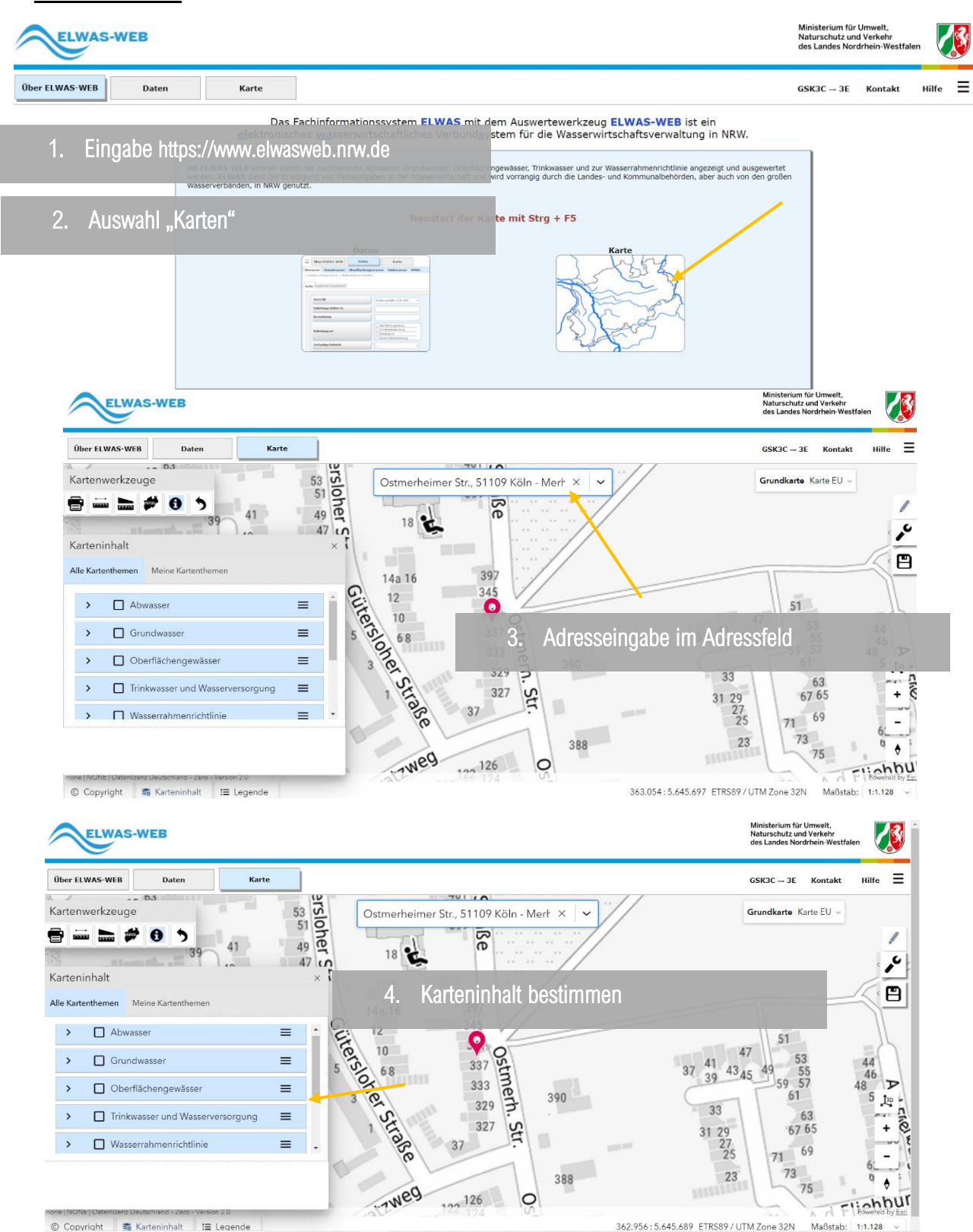

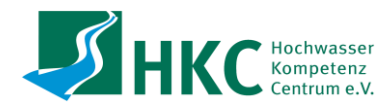

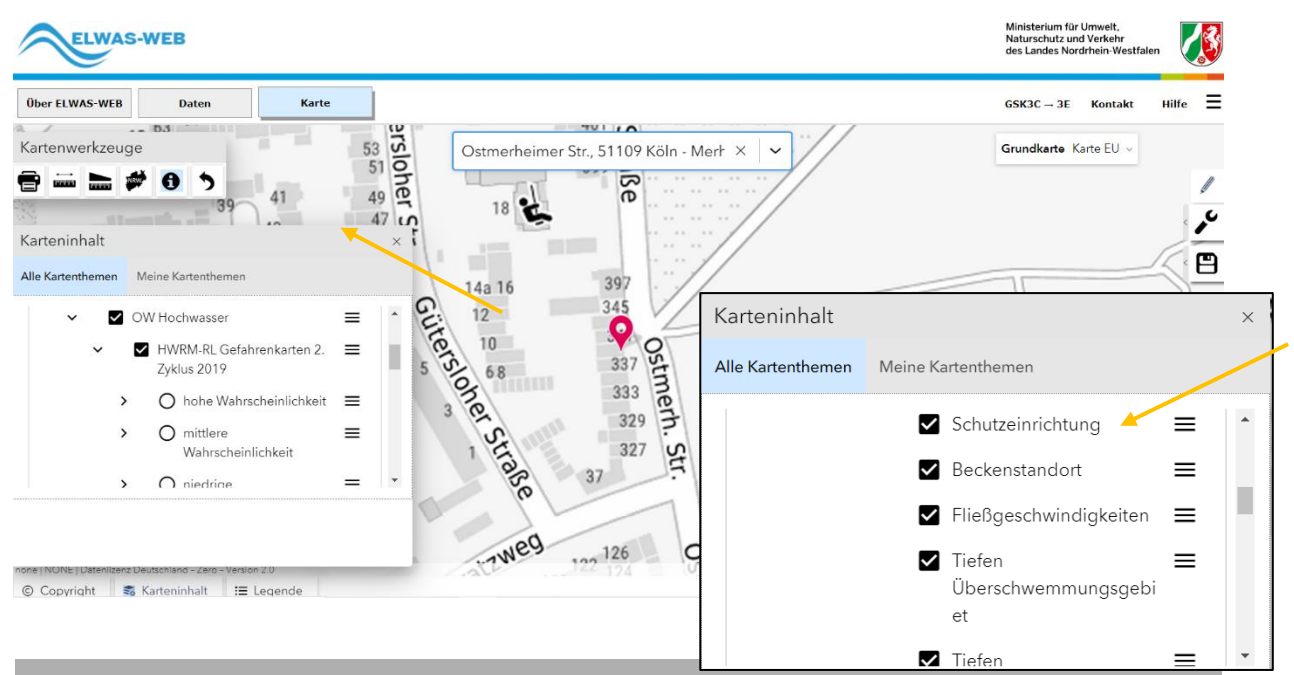

### Für Hochwasser:

*Oberflächengewässer – OW Hochwasser – HWRM-RL Gefahrenkarten 2. Zyklus 2019 – Auswahl der Wahrscheinlichkeit (hohe/mittlere/niedrige Wahrscheinlichkeit) – Auswahl der zu anzeigenden Informationen*

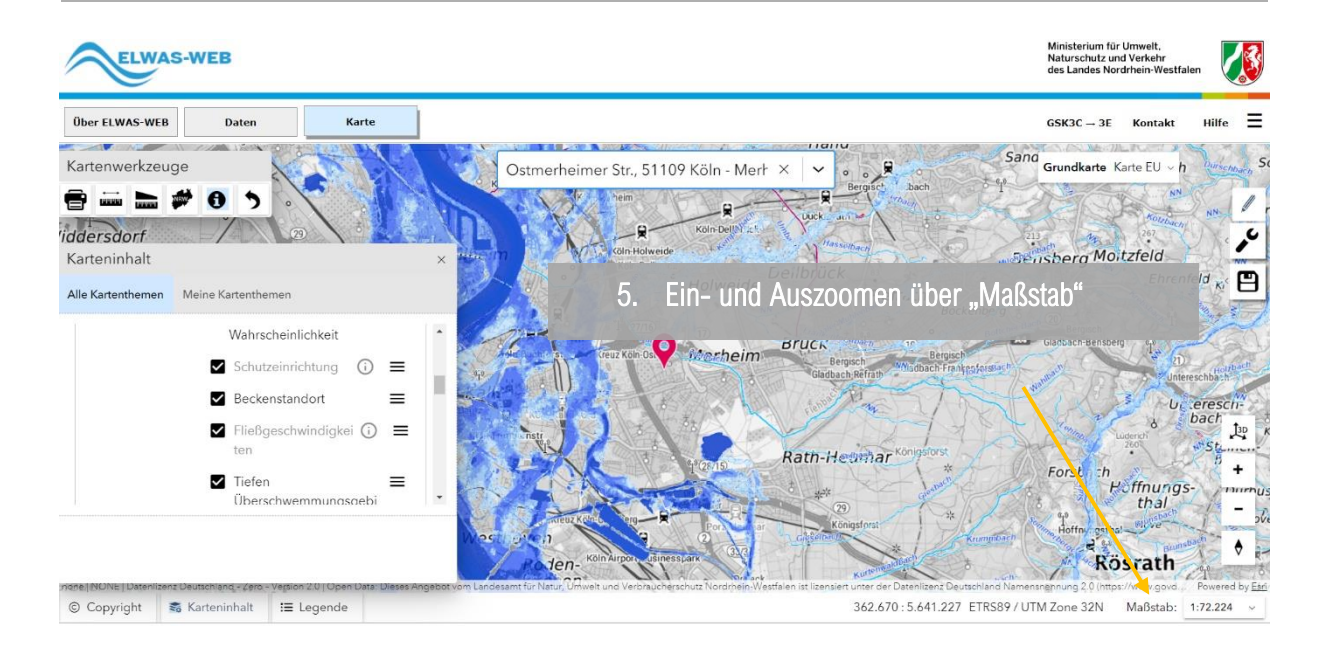

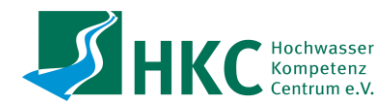

### **Geoportal NRW**

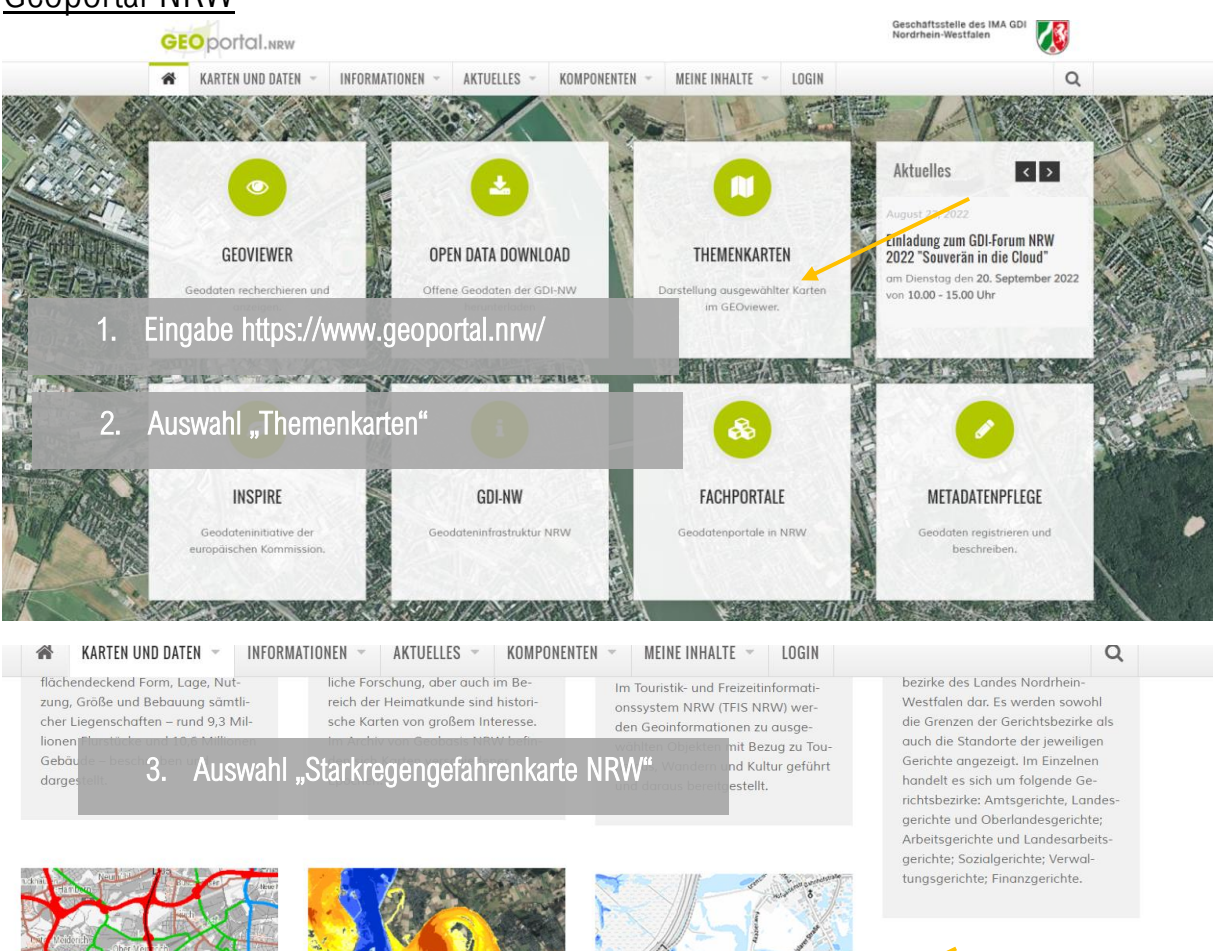

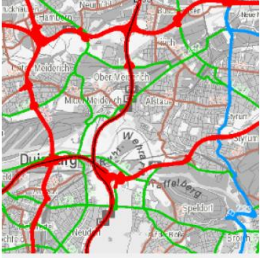

#### Klassifiziertes Straßennetz

Das klassifizierte Straßennetz NRW beinhaltet Kreisstraßen, Landesstraßen, Bundesstraßen, Bundesautobahnen, Europastraßen und Verbindungspunkte in Nordrhein-Westfalen.

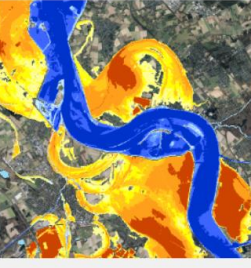

#### Hochwassergefahrenkarte

Hochwassergefahrenkarten informieren über die mögliche Ausdehnung und Tiefe einer Überflutung. Die Karte zeigt die örtliche Hochwassersituation für ein häufiges Hochwasserereignis.

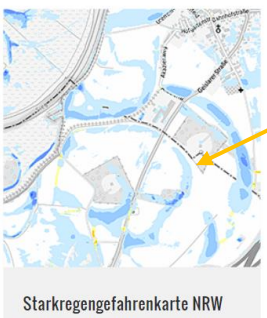

Starkregengefahrenkarten des Bundes stellen Ergebnisse einer Simulation von Starkregenereignissen für ein seltenes und ein extremes Ereignis dar. Die Karten wurden vom Bundesamt für Kartographie und Geodäsie erstellt

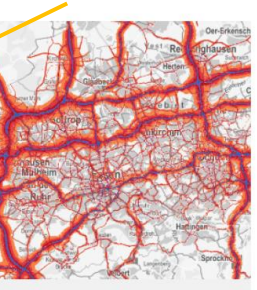

#### Umgebungslärmkartierung

Die Lärmkarten zeigen die durchschnittlichen Lärmbelastungen für Straßenverkehr in der Fläche in ei-

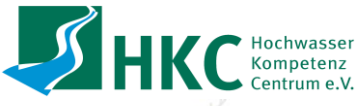

 $\frac{1}{2}$  4 m 0 m/s  $0.2 - 0.5$  m/s  $0.5 - 2.0$  m/s  $> 2.0$  m/s

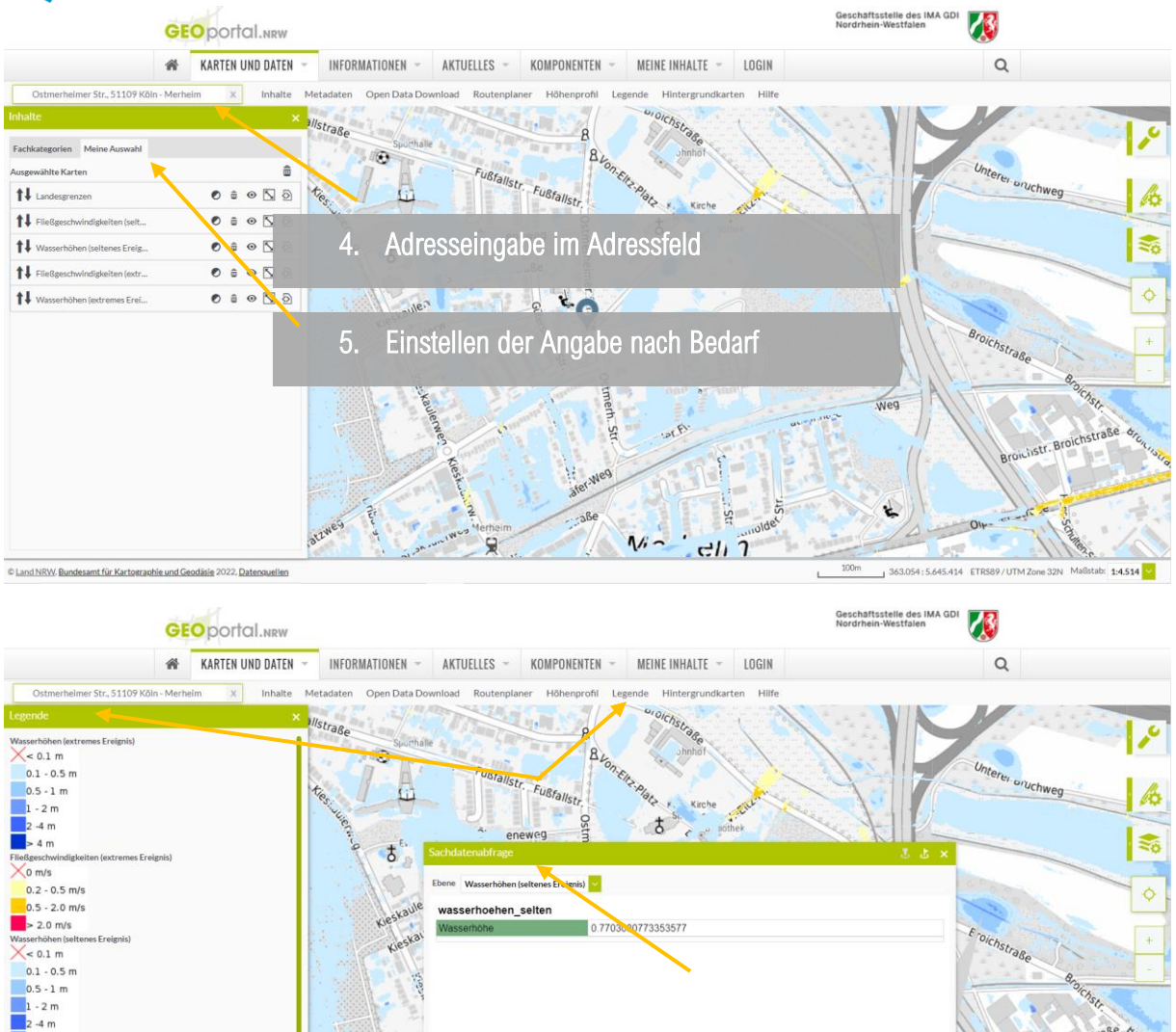

6. Ablesen der Legende und Sachdatenabfrage

Durch das Anklicken des Reiters "Legende" können Sie die Legende aufrufen. Weiterführende Informationen erhalten Sie, wenn Sie auf die gewünschte Fläche klicken und den entsprechenden Layer (z.B. Wasserhöhe) auswählen.

 $ac$ 

 $O<sub>1</sub>$